## <span id="page-0-0"></span>Kerberized Certificate Issuance Protocol (KX509)

Henry B. Hotz Jet Propulsion Laboratory

Copyright 2010 California Institute of Technology. Government sponsorship acknowledged.

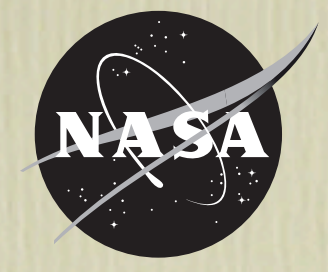

## Overview and Purpose

- KX509 is a wire protocol for using Kerberos tickets to acquire X.509 certificates.
	- Kind of the opposite of PKINIT
- Where both X.509 and Kerberos are in use, want to guarantee they both authoritatively refer to the same entities.
- Already in use at several large institutions.

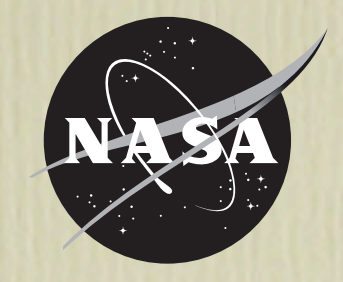

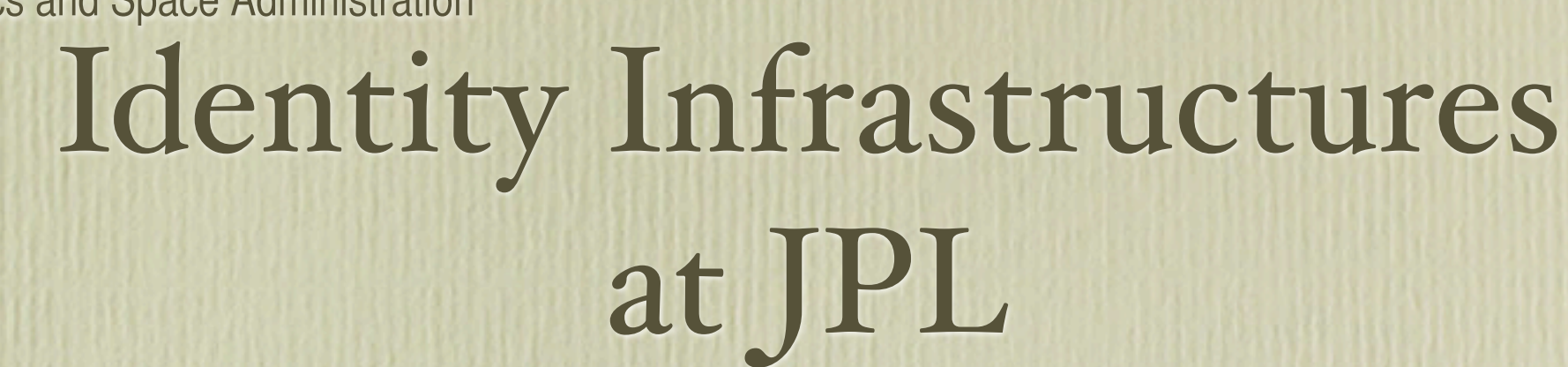

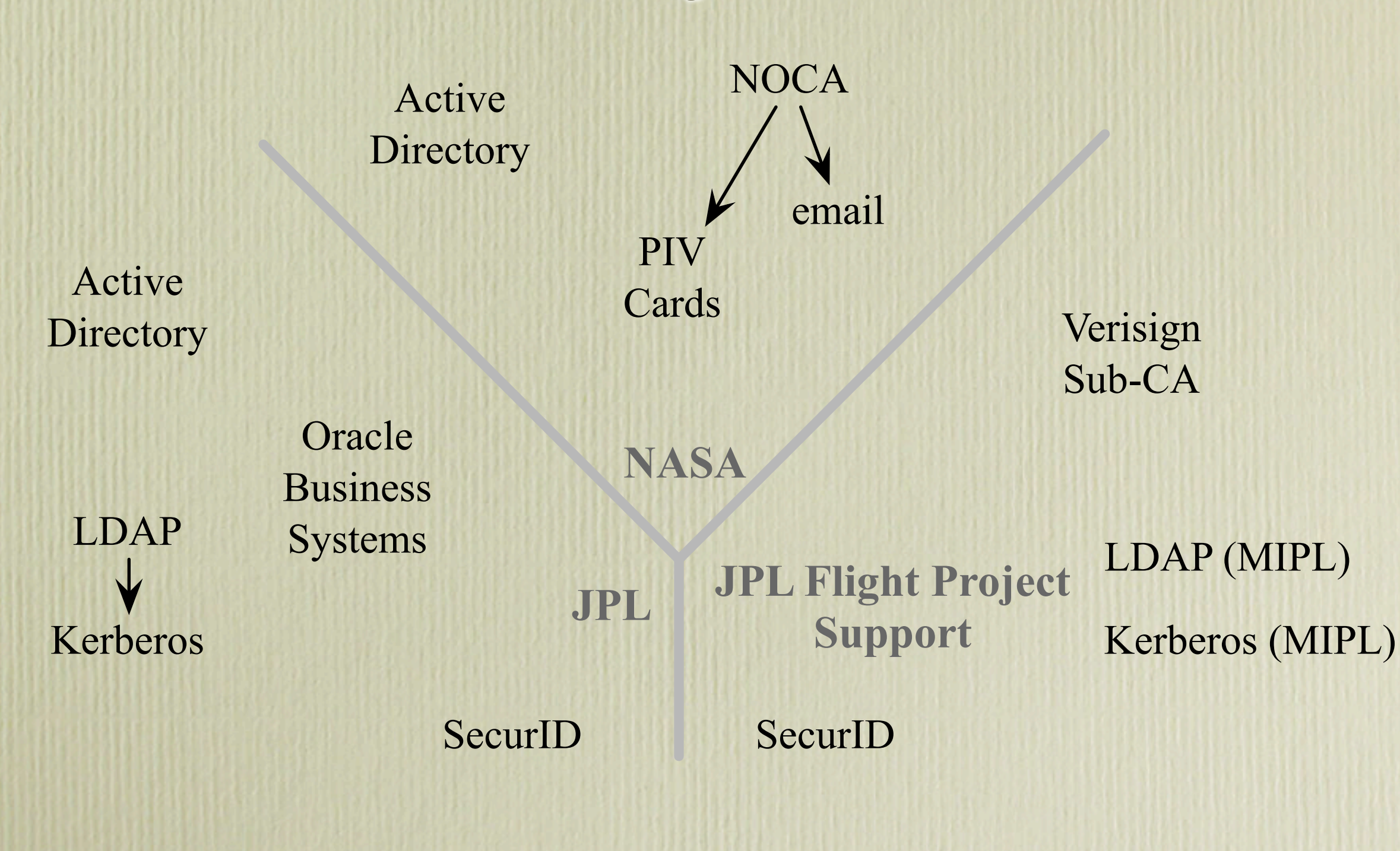

National Aeronautics and Space Administration  $k_{\rm 0}$  starts. First, and Crosse. A dministration Kerberos serio opace Authority), and uses the Kerberized Certificate Authority (Kerberized Certificate Certificate Authority), and uses the publication of publication of publication of publication of publication of publica

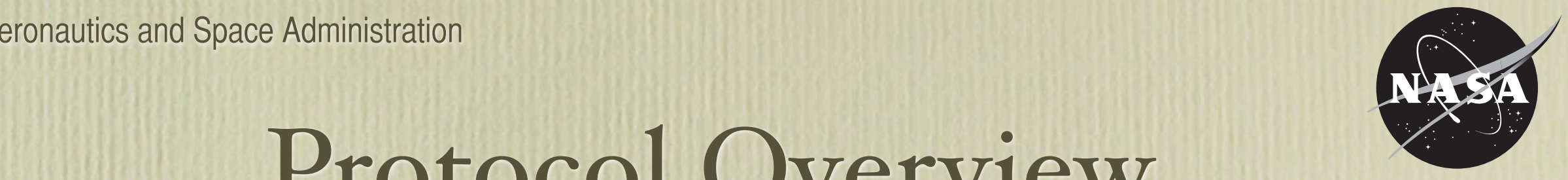

#### Protocol Overview certificate. If all goes we have a certificate and certificate and key-pair in the local certificate care care

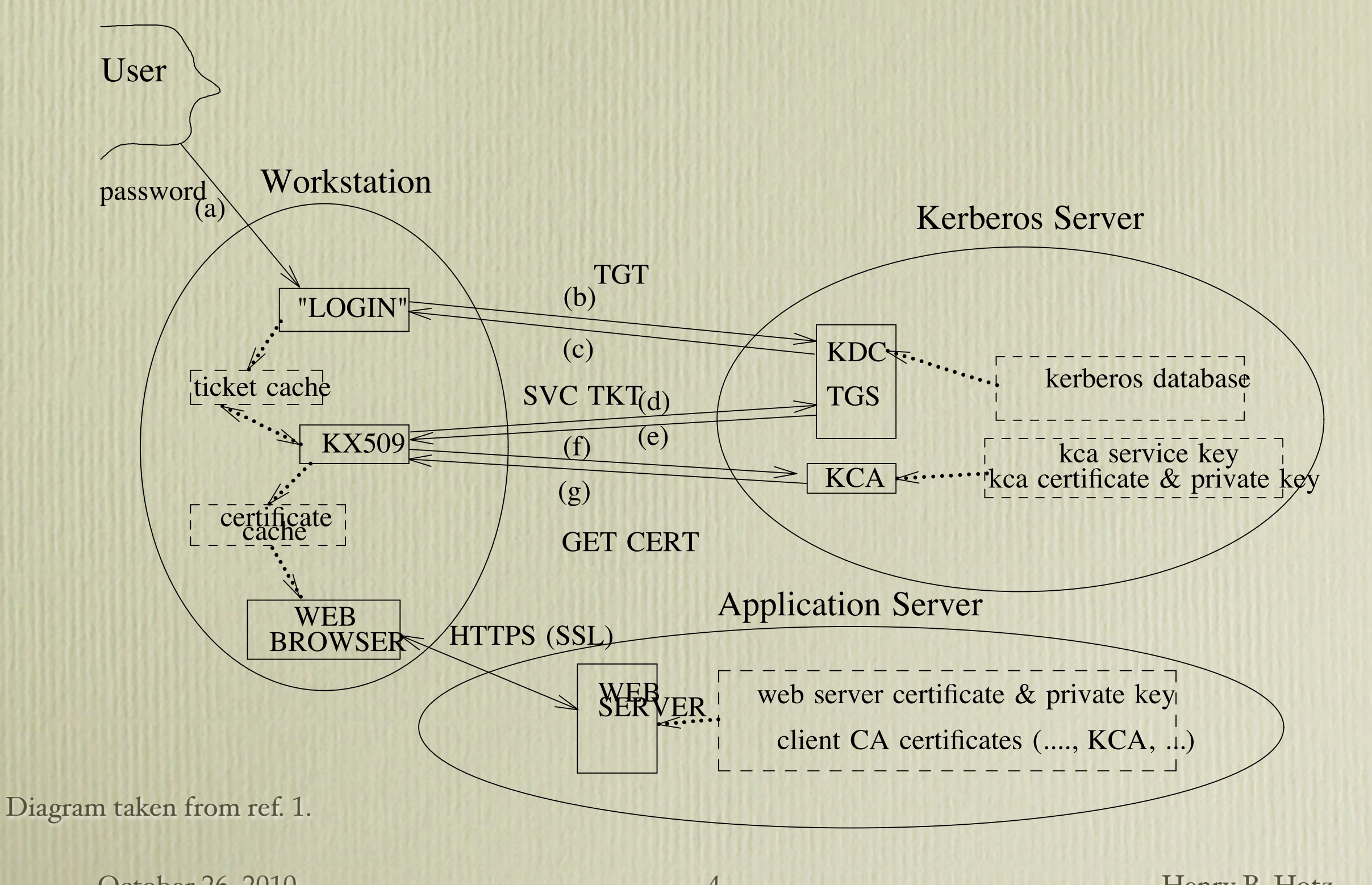

October 26, 2010 4 Henry B. Hotz provides the background provides the background needed to understand the roles of the roles of kind the KCA.

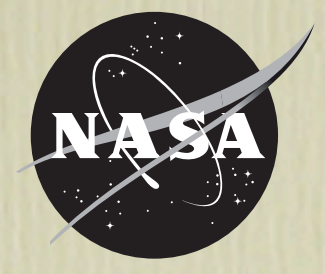

# Client Implementation

- Command line utilities
	- kx509
		- Generates pub/private keys
		- Does protocol exchange with KCA
		- Stores certificate in Kerberos credential cache
	- kxlist
		- List certificates stored in the Kerberos credential cache
- PKCS-11 library
	- Implements PKI support using the cert/key in the credential cache.
- Interest in having the library get the cert when opened.

October 26, 2010 5 Henry B. Hotz

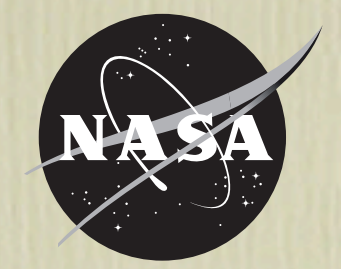

# Protocol Description – Request

- UDP packet containing
	- version string  $(2.0)$
	- ap-req normal Kerberos stuff.
	- pk-hash HMAC/SHA-1 of the version string and the pk-key.
	- pk-key RSA public key.
		- UMICH implementation supports DSA keys, but not used "in the wild".
- Nothing is encrypted

# Protocol Description – Reply

#### • UDP packet containing

- version string  $(2.0)$
- error-code <sup>0</sup> (absent) means OK.
- hash HMAC/SHA-1 of the reply fields present.
- certificate X.509 certificate.
- e-text error message.

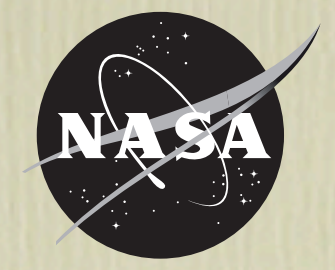

# Reply Constraints

• All fields are nominally optional, but only the following combinations are allowed:

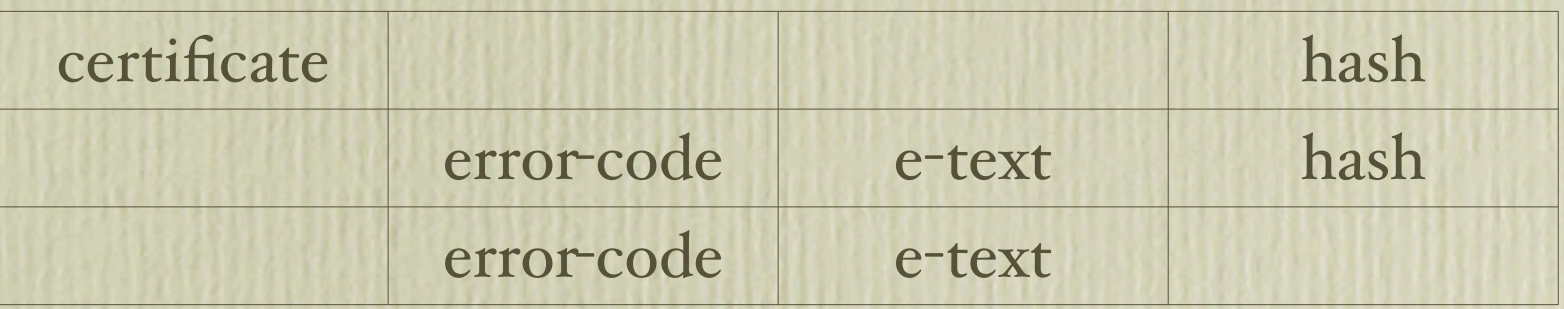

- The certificate should contain:
	- Subject name unique to requestor.
	- Unique serial number (across all KCA's).
	- An extension identifying the original Kerberos identity
		- id-pkinit-san preferred
		- kcaAuthRealm realm only
		- userPrincipalName similar to id-pkinit-san.

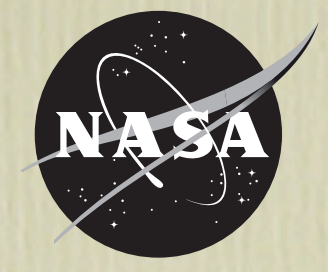

# Observed Deployment

```
 Version: 3 (0x2)
Serial Number: 30358893 (0x1cf3d6d)
Signature Algorithm: sha1WithRSAEncryption
Issuer: DC=gov, DC=fnal, O=Fermilab, OU=Certificate Authorities, CN=Kerberized CA HSM
Validity
    Not Before: Sep 23 18:48:37 2010 GMT
    Not After : Oct 1 15:10:31 2010 GMT
Subject: DC=gov, DC=fnal, O=Fermilab, OU=People, CN=Matt Crawford, CN=UID:crawdad
Subject Public Key Info:
  Public Key Algorithm: rsaEncryption
    RSA Public Key: (1024 bit)
       Modulus (1024 bit): . . .
        Exponent: 65537 (0x10001)
X509v3 extensions:
    X509v3 Basic Constraints: critical
       CA:FALSE
    X509v3 Key Usage: critical
        Digital Signature, Key Encipherment
    Netscape Cert Type: 
        SSL Client
    Netscape Comment: 
       Certificate issued by Fermilab KCA
    X509v3 Issuer Alternative Name: 
       email: nightwatch@fnal.gov
    Netscape CA Policy Url: 
        URL:http://security.fnal.gov/policies/pki_policy_certification_practices.htm
    X509v3 Authority Key Identifier: 
        keyid:EB:A3:7E:89:49:47:82:DA:76:C1:AA:8F:33:65:09:A2:A7:37:BF:7C
    X509v3 Subject Key Identifier: 
        D8:FB:1A:02:D0:63:59:5E:B5:BC:AC:08:96:DF:2B:34:12:42:0C:96
    X509v3 Certificate Policies: 
        Policy: 1.3.6.1.4.14147.1.8.1
          http://security.fnal.gov/policies/pki_policy_certification_practices.htm
    X509v3 CRL Distribution Points: 
        URI:http://security.fnal.gov/pki/99f9f5a3.0
    KCA Authentication Realm: 
        ..FNAL.GOV
    X509v3 Subject Alternative Name: 
       email: crawdad@fnal.gov, othername:<unsupported>
                                                                        Unsupported othername is 
                                                                        actually an id-pkinit-san.
```
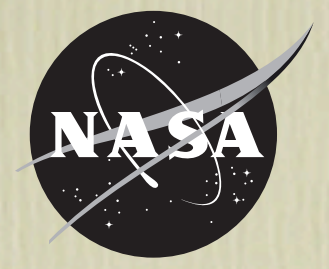

## Security Issues

- All Kerberos and X.509 considerations still apply.
- Don't do PKINIT with a KX509-issued cert
	- ... unless you really know what you're doing.
		- Yes, I know loops could be fun. Might even be useful occasionally.
- Understand how Kerberos and PKI policies relate.
	- Ticket/cert lifetimes.
	- Auditing headaches getting a publicly-recognized KCA.

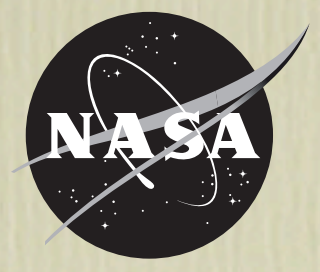

## Fundamental Limitations

- Everything is in the clear.
	- Hash should protect everything's integrity.
	- Privacy/anonymity is *not* supported.
- Public key can be sniffed and reused.
	- Requestor does not have to prove knowledge of the secret key.
	- Breaks non-repudiation/digital signature applications.
		- Don't deploy with those Key Usage bits.
	- Any usage should prove knowledge of the secret key, independent of the cert.
		- TLS client OK.

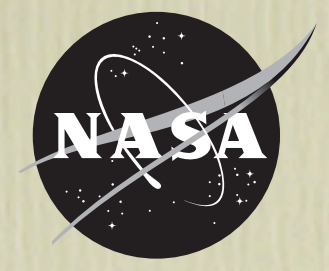

## Future (Version 3.0?)

- This version has a lot of warts, mostly due to its age.
	- Originally developed with Kerberos 4!
	- Following suggestions made on IETF lists.
- Replace components of exchange with current standards which provide equivalent functionality.
	- Use Kerberos checksum instead of SHA1-HMAC
		- Probably should use KRB\_XXXX or GSSAPI packaging.
	- Send PKCS-10 (RFC-2986) signed request instead of bare public key.
		- Request should also tie to Kerberos identity.
	- e-text should be UTF8, not VisibleString

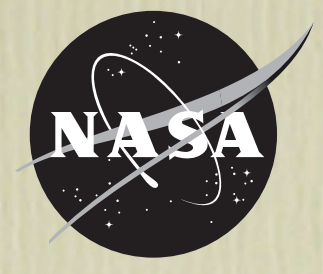

## Other Enhancements

- Use TCP instead of UDP
- Define a new message that says "wait".
	- Allow for external attribute lookup operations or other complications.
- Return the entire cert chain, not just the new end-entity cert.
- Add an identifying type extension for issued certificates.

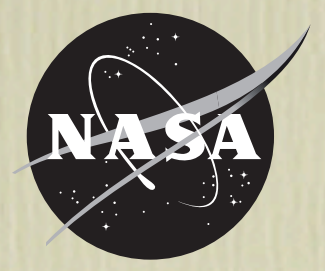

### References

- Doster, W., Watts, M., and D. Hyde, "The KX509 Protocol", September 2001, <[http://www.citi.umich.edu/](http://livepage.apple.com/) [techreports/reports/citi-tr-01-2.pdf](http://livepage.apple.com/)>
- draft-hotz-kx509-01 [<http://tools.ietf.org/>](#page-0-0)
	- Thanks to all the people acknowledged in Section 4 that draft.
- IETF Kerberos and PKIX mailing lists.